# Шаг $1$

 $_{\text{I\hspace{-.1em}I\hspace{-.1em}I}}$ аг 2

Внимательно прочтите инструкцию по установке (Паспорт изделия, схемы электрических подключений контроллера) и определите требуемую Вам схему подключения. (Доступны на сайте)

# Быстрая инструкция по установке сетевого контроллера **GPA 500**

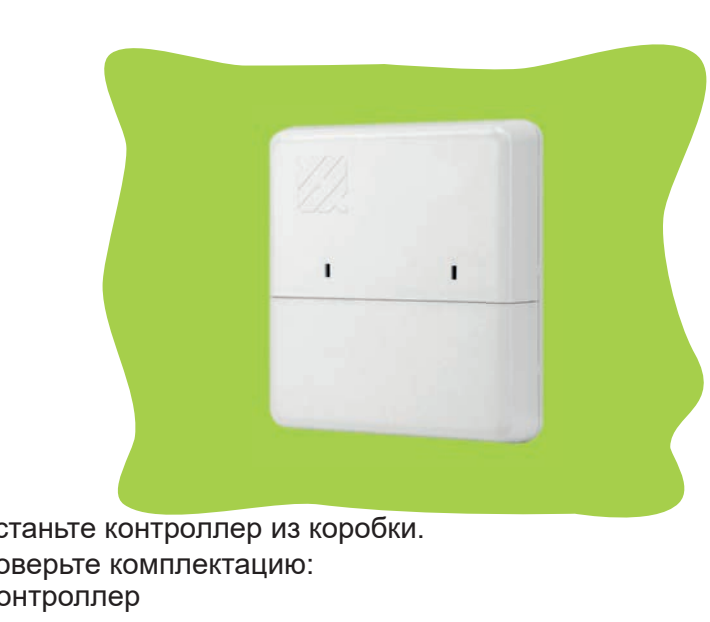

Достаньте контроллер из коробки. Проверьте комплектацию: Контроллер Паспорт изделия Трафарет для крепления контроллера Метизы

EAD «ЭРА 500» АСПОРТ ИЗДЕЛИЯ

## $_{\text{I\!I}}$ аг 3

Определите место установки контроллера. С помощью трафарета установите нижнюю часть корпуса контроллера.

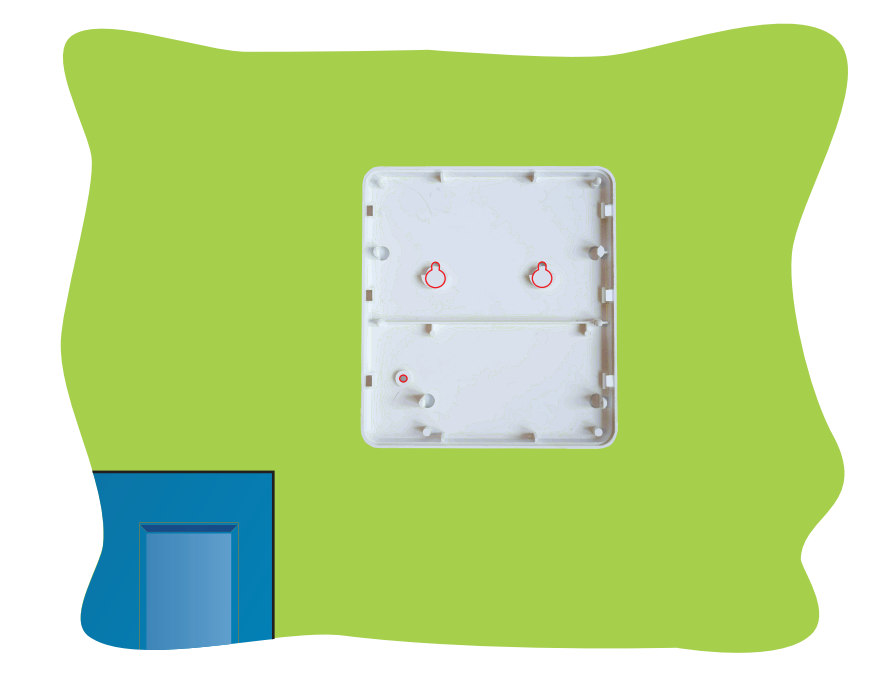

#### Шаг $4$

Шаг $7$ 

Подведите провода от периферийных устройств согласно выбранной схеме подключения. Обратите внимание, подключение питания (разъемы 1,2) и магнитного замка (разъёмы 3,4 и разъёмы 5,6, если подключаются две точки прохода) рекомендовано осуществлять кабелем с сечением 0,5мм. Подключение остальной периферии - кабель с сечением 0,22мм

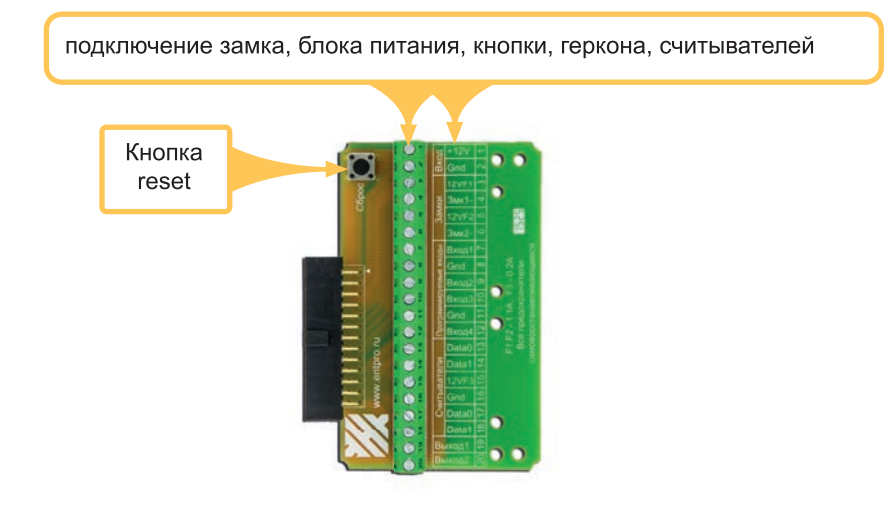

# Шаг 5

Далее следует обжать сетевой кабель по одной из схем:

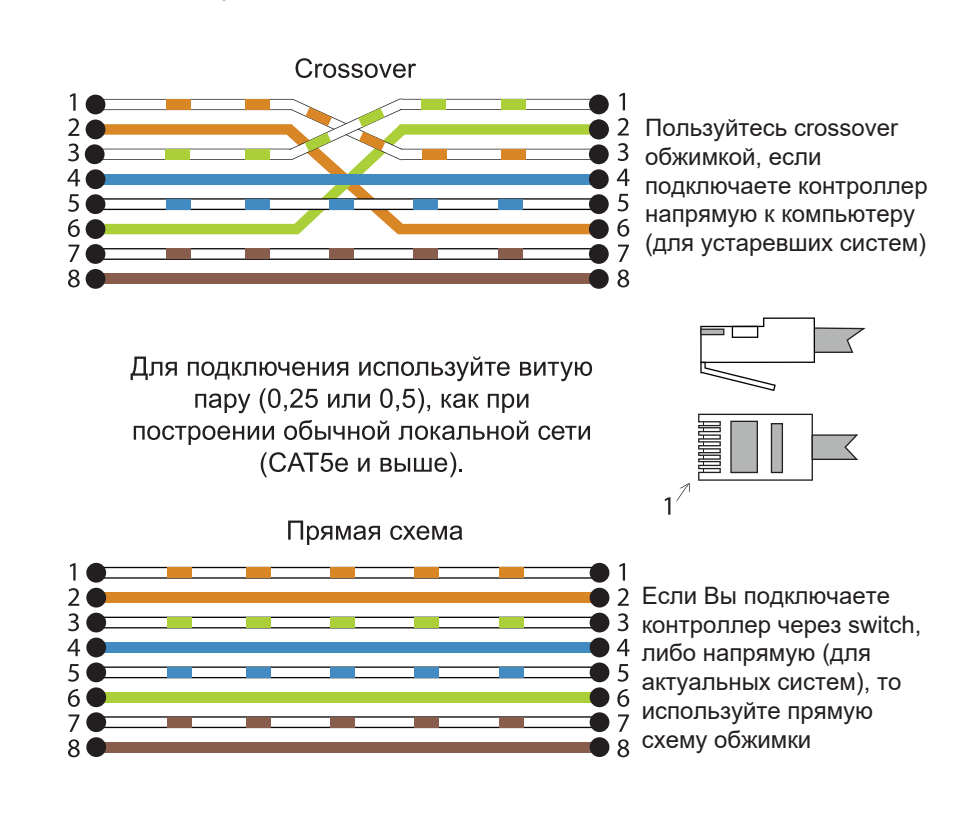

**Шаг 6** 

Подключите контроллер к локально-вычислительной сети

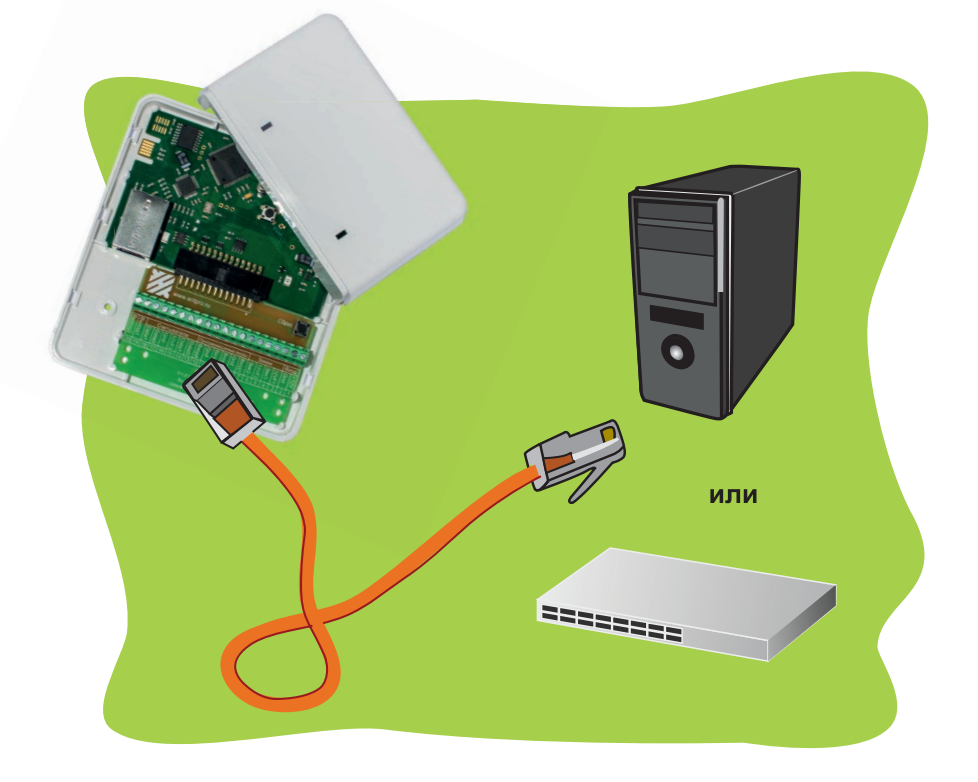

Завершающий этап установки контроллера. Необходимо провести проверку подключения контроллера:

- При включении раздается два звуковых сигнала
- Красный светодиод горит определенной периодичностью ("сердцебиением")
- Зеленый светодиод горит с периодическим мерцанием

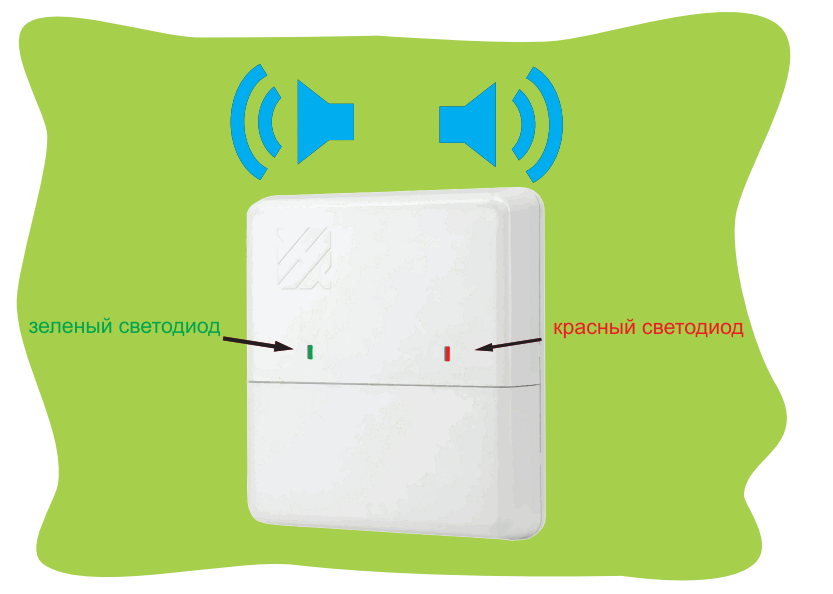

## $_{\text{I\hspace{-.1em}I\hspace{-.1em}I}}$ аг 8

Для дальнейшей работы с контроллером необходимо провести начальную настройку программного обеспечения.

Вставьте диск с программным обеспечением.

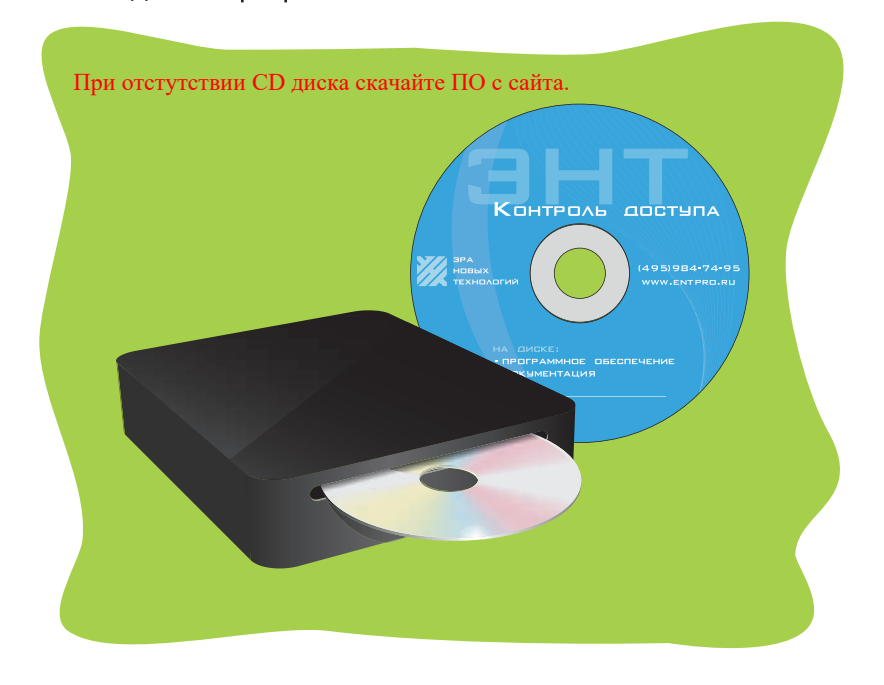

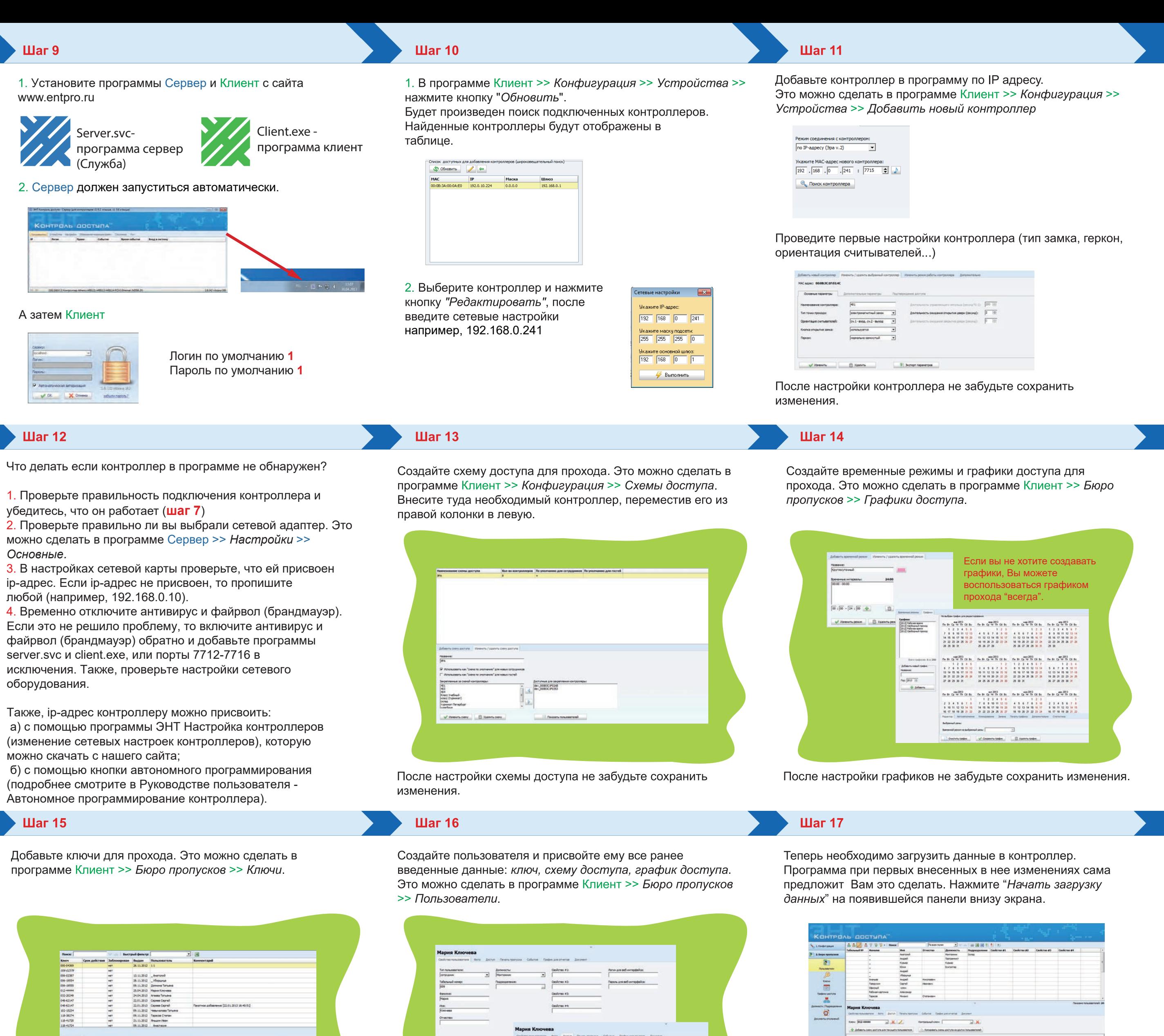

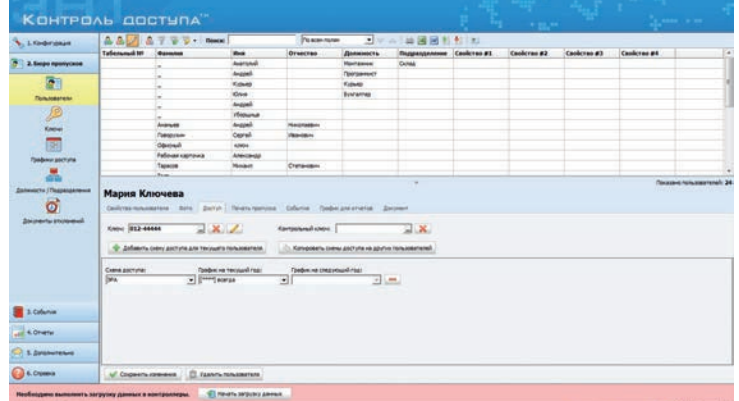

Контроллер готов к работе. Подробная инструкция по работе с программой на диске или на сайте www.entpro.ru Если у Вас возникли трудности при установке контроллера<br>звоните +7 495 984-76-64 или 8 800 777-76-58.

После ввода ключей не забудьте сохранить изменения.

 $\begin{tabular}{|l|c|c|c|c|c|c|c|} \hline $G(00000,0) & $G(00000,0) & $G(00000,0) & $G(00000,0) & $G(0000,0) & $G(0000,0) & $G(0000,0) & $G(0000,0) & $G(0000,0) & $G(0000,0) & $G(0000,0) & $G(0000,0) & $G(0000,0) & $G(0000,0) & $G(0000,0) & $G(0000,0) & $G(0000,0) & $G$ 

 $\frac{1}{2}$  . An<br>functional space

После ввода пользователей не забудьте сохранить изменения.

them Inches

**Мария Ключева**<br>- Сойтвиванием - Sen - Дети Ленькопров Собити Пофициализма - Детинг<br>- Мария

 $\frac{1}{2}$  Добивны смету доступа для твордите пользователя  $\left\| \cdot \right\|$ . Колировать смень доступа на других пользователей  $\boxed{\frac{ {\rm Oneo\_corr} {\rm yra}}{\rm yra}} \qquad \qquad \frac{ {\rm Poaba\_rot~res} {\rm yra.}}{\text{or} \text{yra}} \qquad \qquad \frac{ {\rm Poaba\_rot~osc} {\rm yra.}}{\text{or} \text{yra}} \qquad \qquad \frac{ {\rm yra.}}{\text{yra.}}$ 

 $\sqrt{C}$  Cooperts interests  $\Box$  Yashin non-solarism

Мария Кли

 $\begin{array}{c}\n\text{Orecrete} \\
\hline\n\end{array}$ 

Scrasmassament dots Accrys Deut